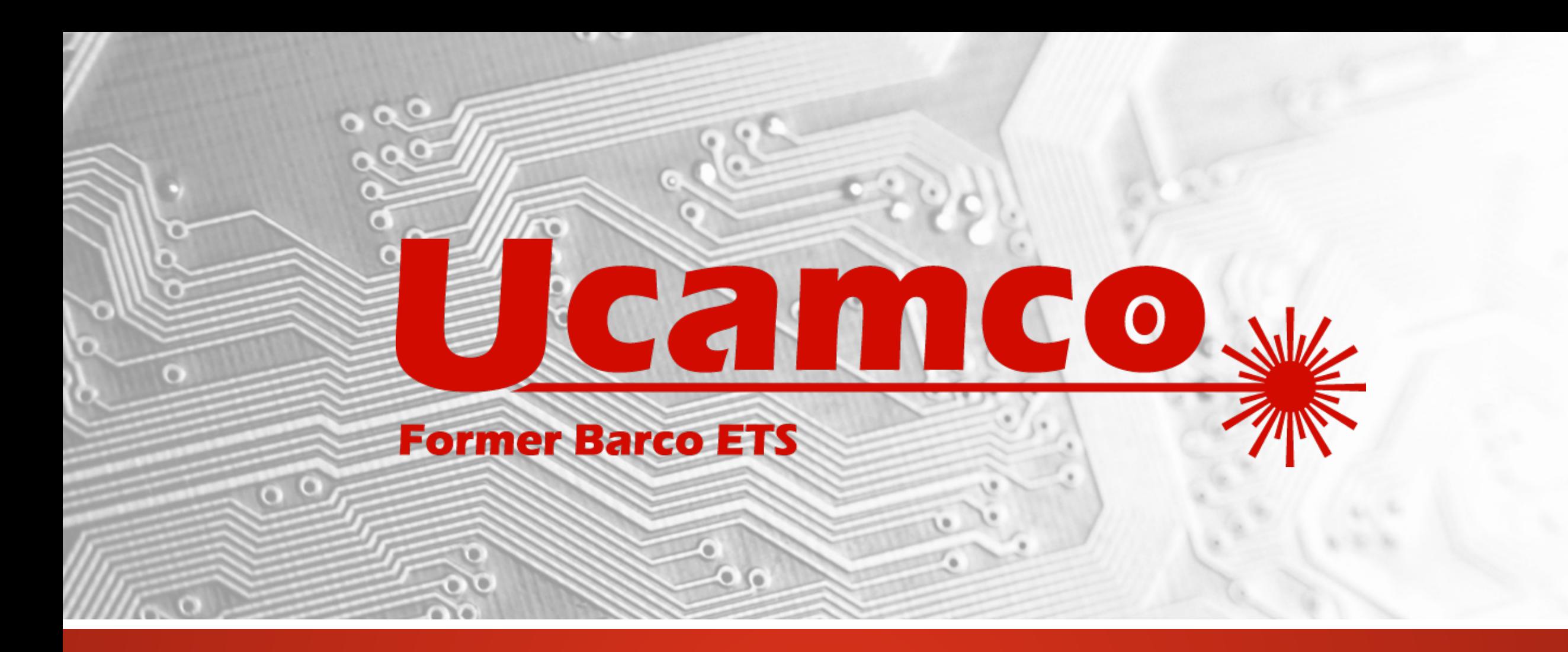

# UcamX

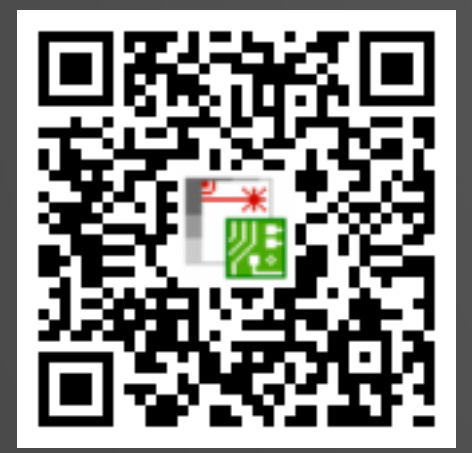

# Version 2019.04 Versionshinweise

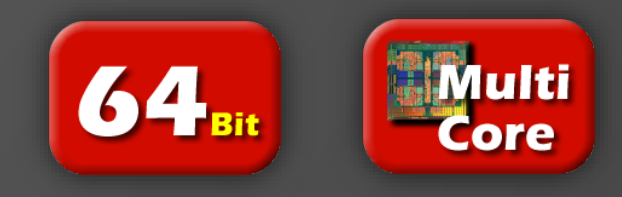

#### **Unsere Verpflichtung zu regelmäßigen Updates**

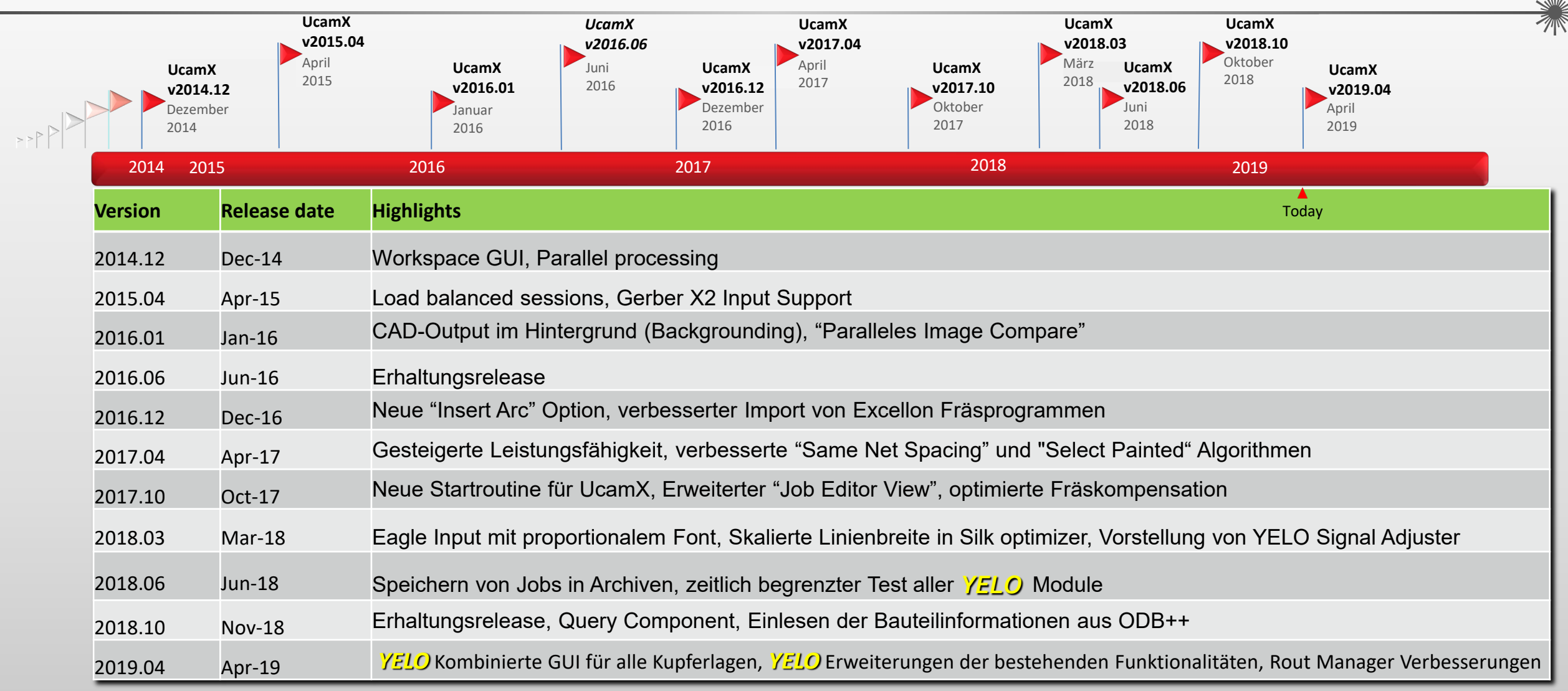

### **Übersicht - YELO**

- Signal und Plane Anpassungen können jetzt gleichzeitig durch eine kombinierte, benutzerfreundliche GUI gesteuert werden.
- Clearance zu Outline Anpassung
- Restringanpassung für Component Pads
- Getrennte Restringwerte für Mechanical, Component und Via Pads.
- Vergrößern und Anschneiden von Complex Pads
- Pad-Typ-Farben stehen jetzt immer zur Verfügung, auch außerhalb des Markup Assistant
- Neue YELO-Attributkategorie vereinfacht die Handhabung von YELO-Attributen
- Läuft wesentlich schneller

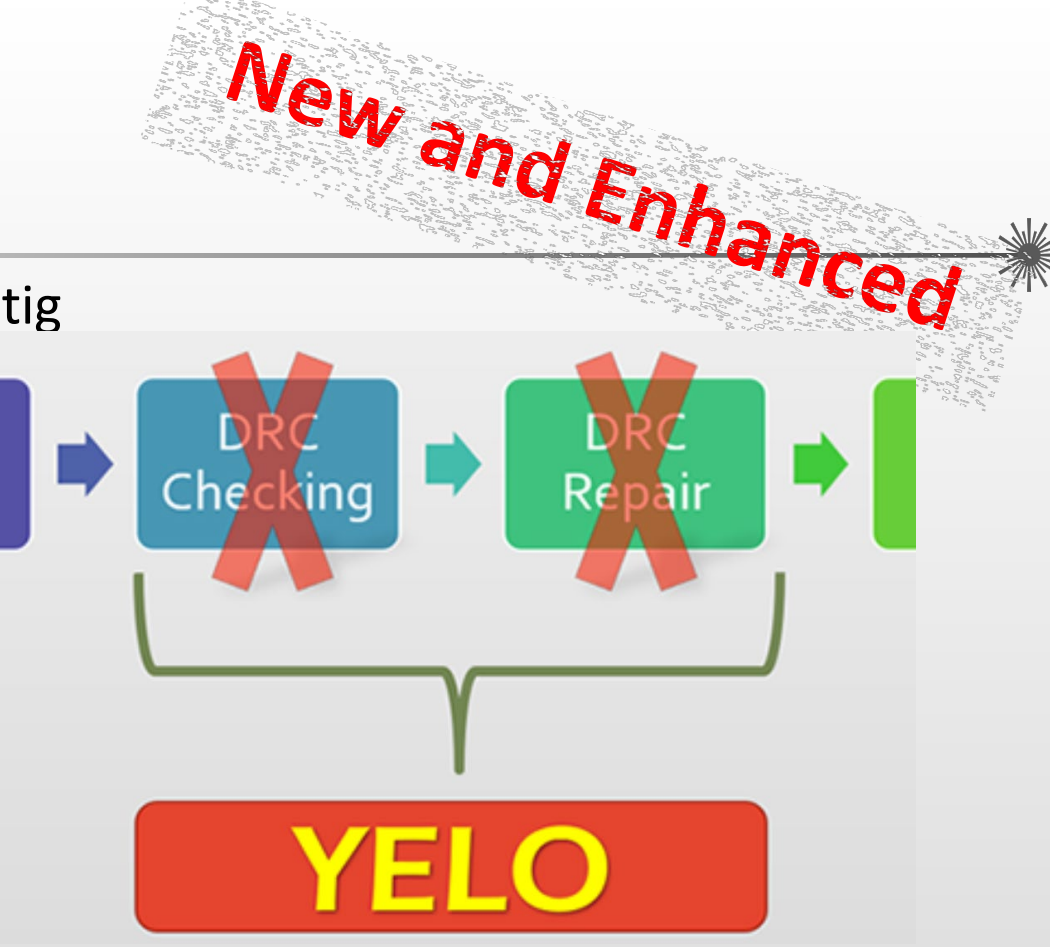

### **Übersicht – Rout Manager**

- Richtungsänderung aller Chains mit einem Klick NEW
- Verbesserter Algorithmus zum Wandeln gezeichneter Radien in Kreisbögen
- Automatisches Verketten überlappender Fräslinien
- Beibehalten der Fräsreihenfolge z.B. beim Verlängern oder Verkürzen von Fräslinien
- Möglichkeit in nicht eindeutigen Situationen den Fräsweg zu erzwingen
- Weitere Verbesserungen

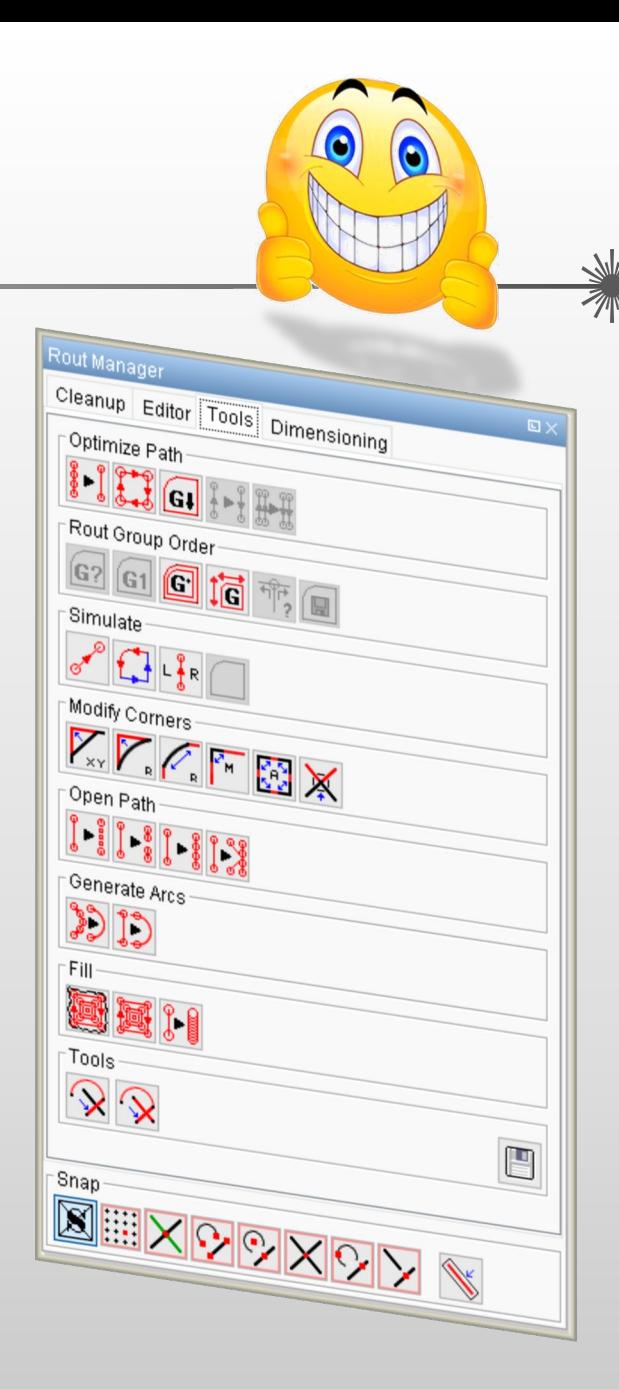

Enhanced

Enhanced

### **Übersicht - Verschiedenes**

- Skripts mit der rechten Maustaste starten
- Gerber X2 Output

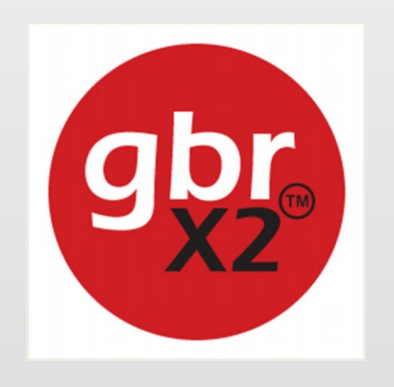

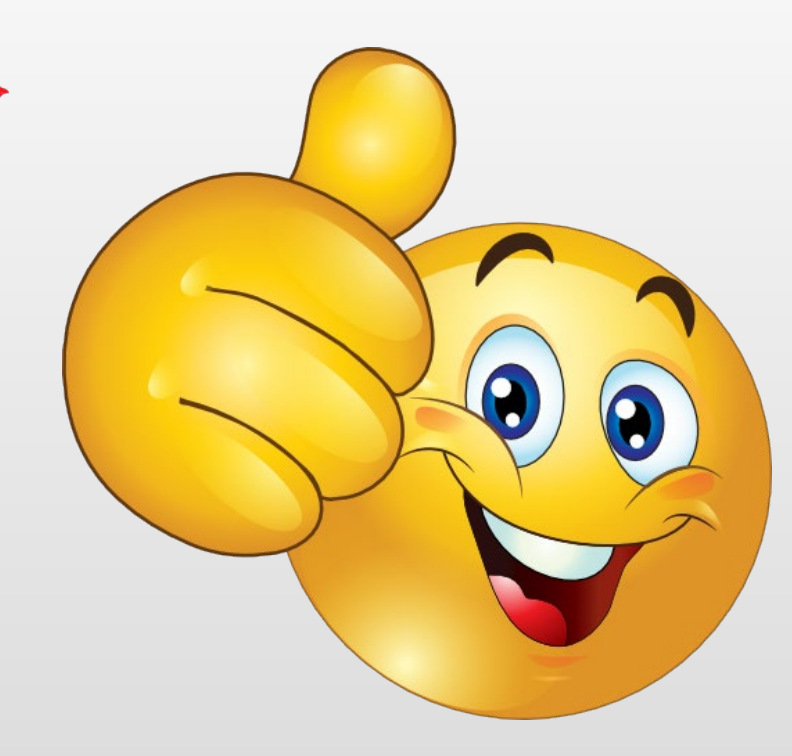

 Zusätzliche Sicherheitsfunktion in SEC (Secure Etch Compensation) –> automatischer Netzlistenvergleich

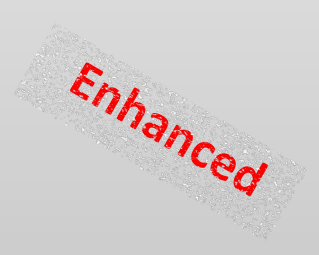

### *YELO* **Kombinierte Copper Adjuster GUI**

### **Kombinierte Copper Adjuster (CAJ) GUI**

Die neue kombinierte GUI von CAJ erlaubt die gleichzeitige Steuerung aller Anpassungen auf Kupferlagen.

Es ist nicht länger notwendig YELO mehrmals laufen zu lassen um Anpassungen an Signal-, Mixed oder Planelagen vorzunehmen.

- **Eine GUI um alle Anforderungen zu definieren**
- **EXECUTE:** Keine doppelten Checks
- ◆ Parametersets speichen die kombinierten Aktionen und Werte
- **EXACTE:** Klar spezifizierte Reihenfolge der Modifikationen (Reihenfolge in der GUI ist die Reihenfolge der Aktionen)

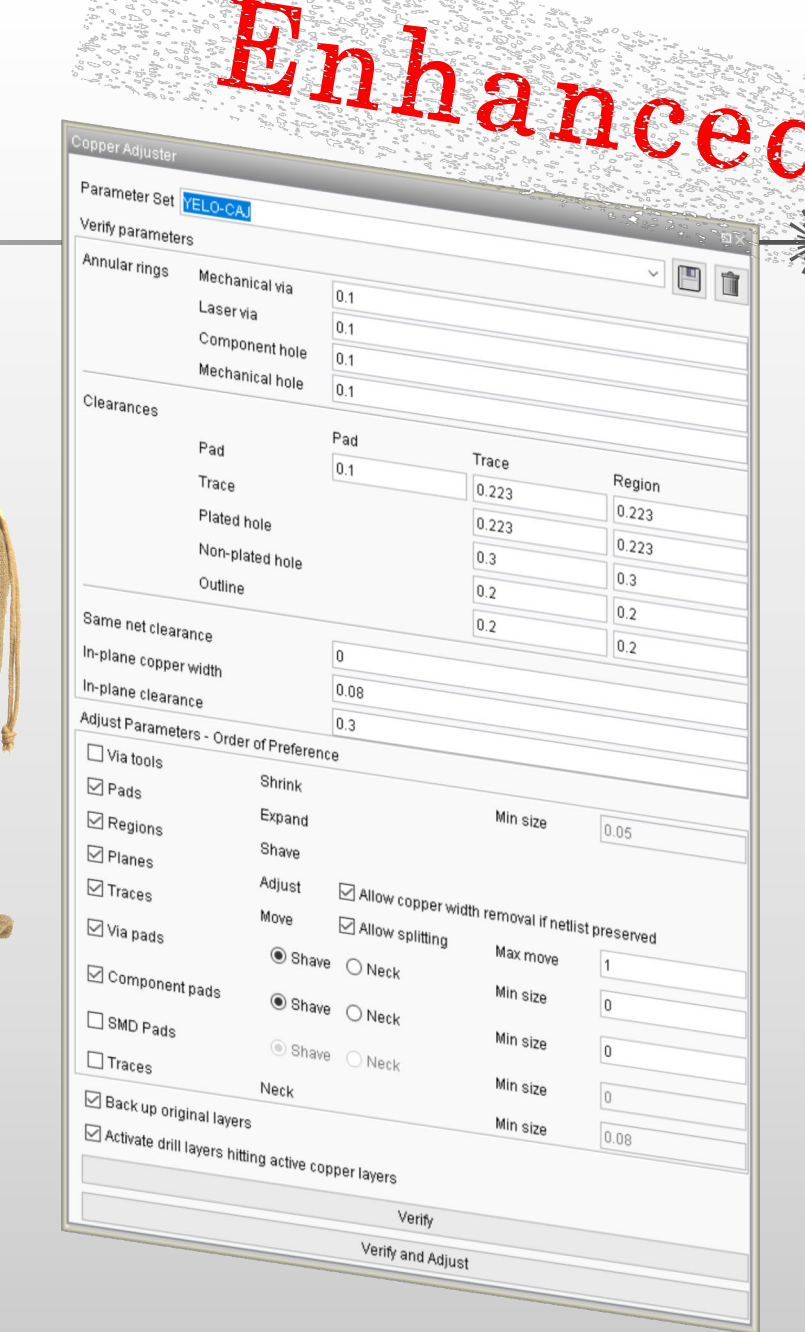

FRANCISCO TRANSPORTATION

CAN **Depen Adjuster** 

> PAJ Plane Adjuster

### *YELO* **Clearance zu Outline**

#### **Clearance zu Outline Anpassungen**

Die Anpassung von Leiterbahnen und Regionen zur Outline wurde am häufigsten angefragt. Regionen werden nun angeschnitten und Leiterbahnen verschoben um die Anforderung an den von Ihnen geforderten Abstand zur Outline zu erzielen.

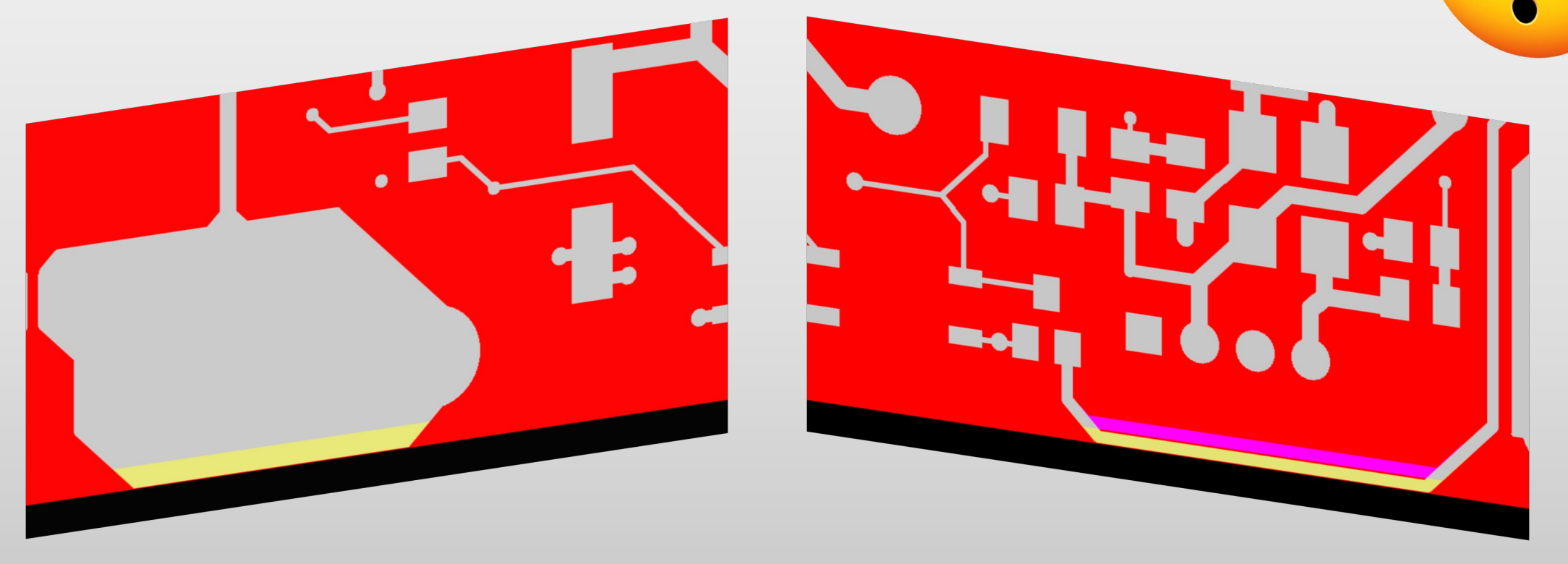

### *YELO* **Vergrößerung der Restringe für Component Pads**

#### **Vergrößerung der Restringe für Component Pads**

Der Restring von Component Pads (und Mechanical Pads) kann jetzt, ähnlich wie Anpassung von Via Pads, vergrößert werden.

- **Einfache Anpassung um den bevorzugten** Restring zu erzielen
- Der Abstand kann anschließend durch Anschneiden oder Verkleinern der Pads korrigiert werden

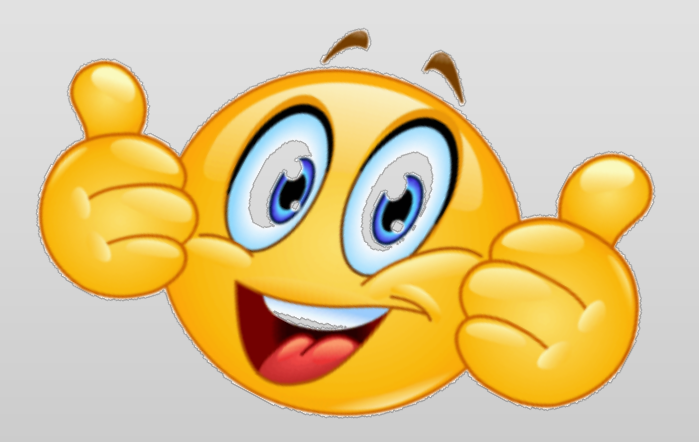

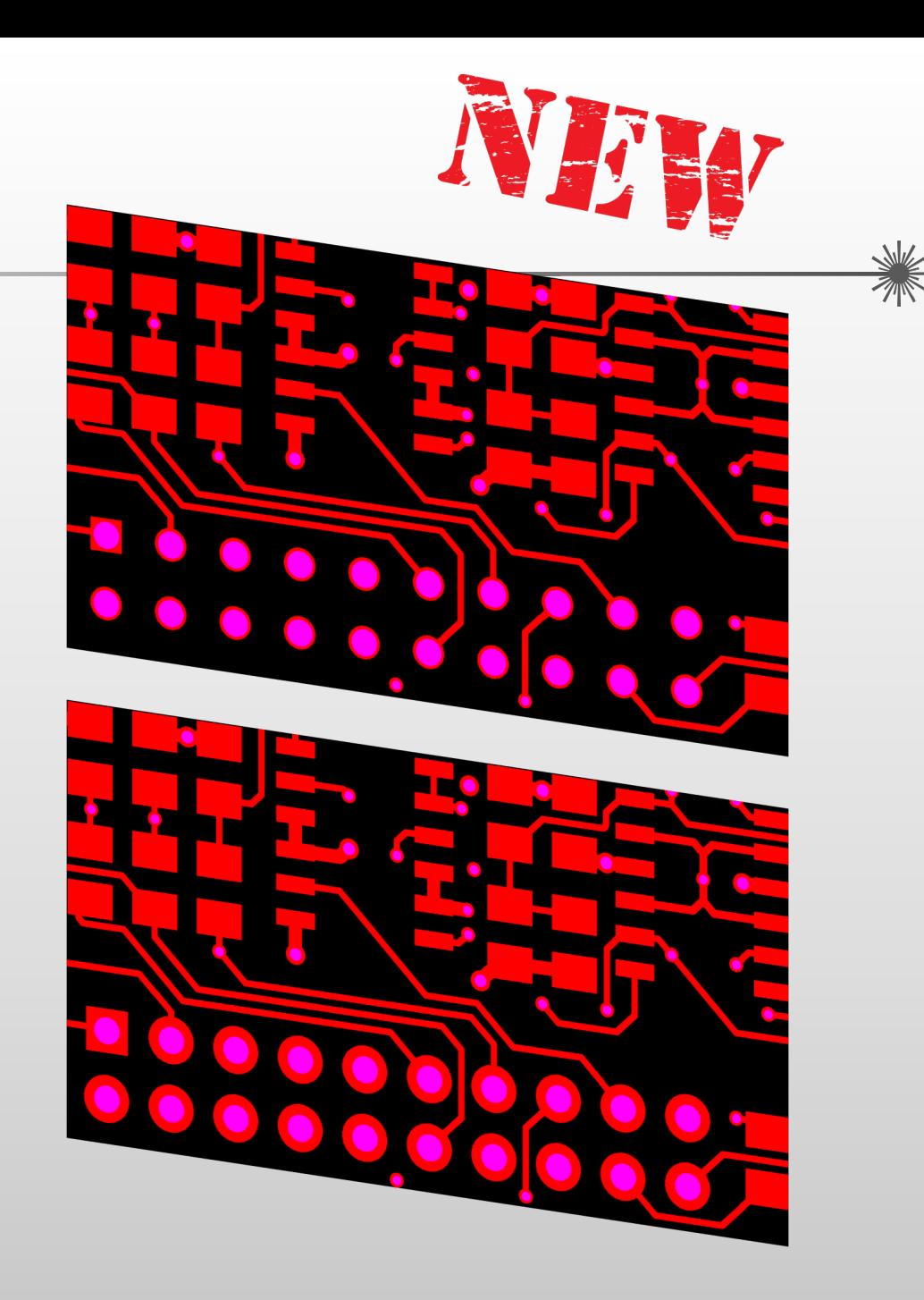

#### *YELO* **Unterschiedliche Restringwerte**

#### **Unterschiedliche Restringwerte für unterschiedliche Pad Typen**

Diese Weiterentwicklung erlaubt es Restringe für unterschiedliche Pad Typen mit abweichenden Werten anzupassen:

**◆ Mechanical via** 

- **❖** Laser via
- **❖ Component**
- $\leftrightarrow$  Mechanical

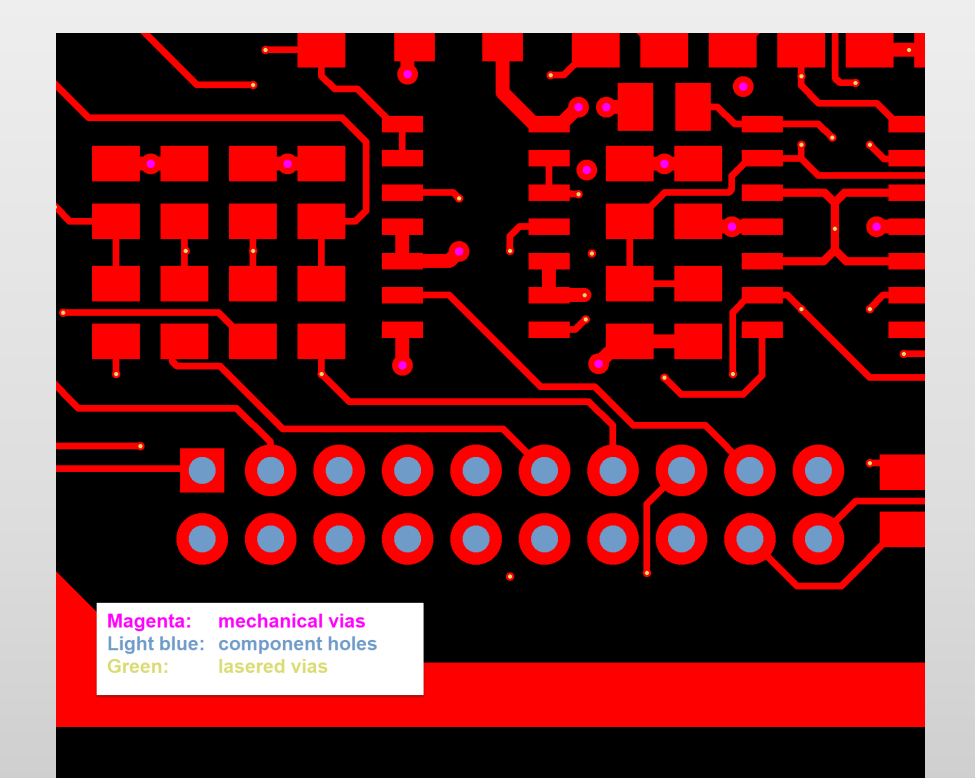

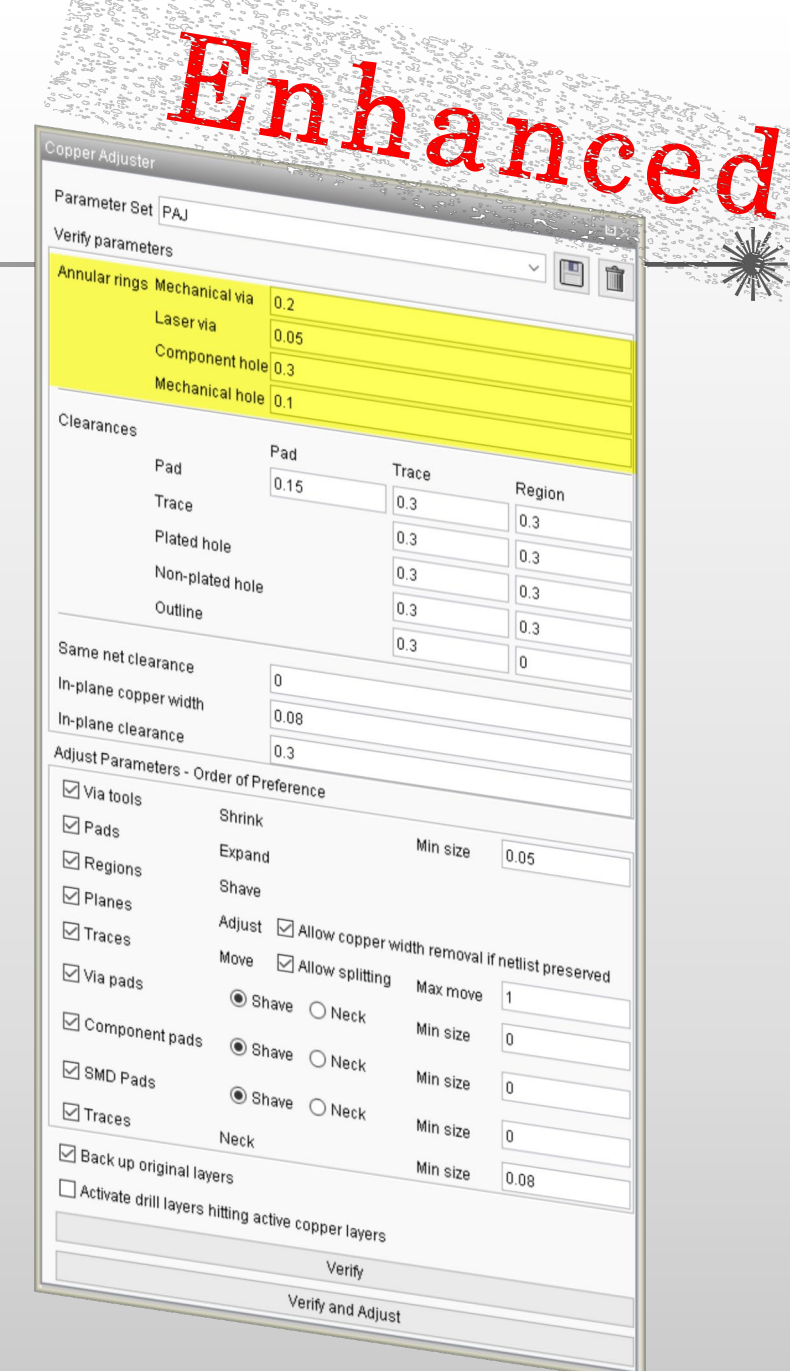

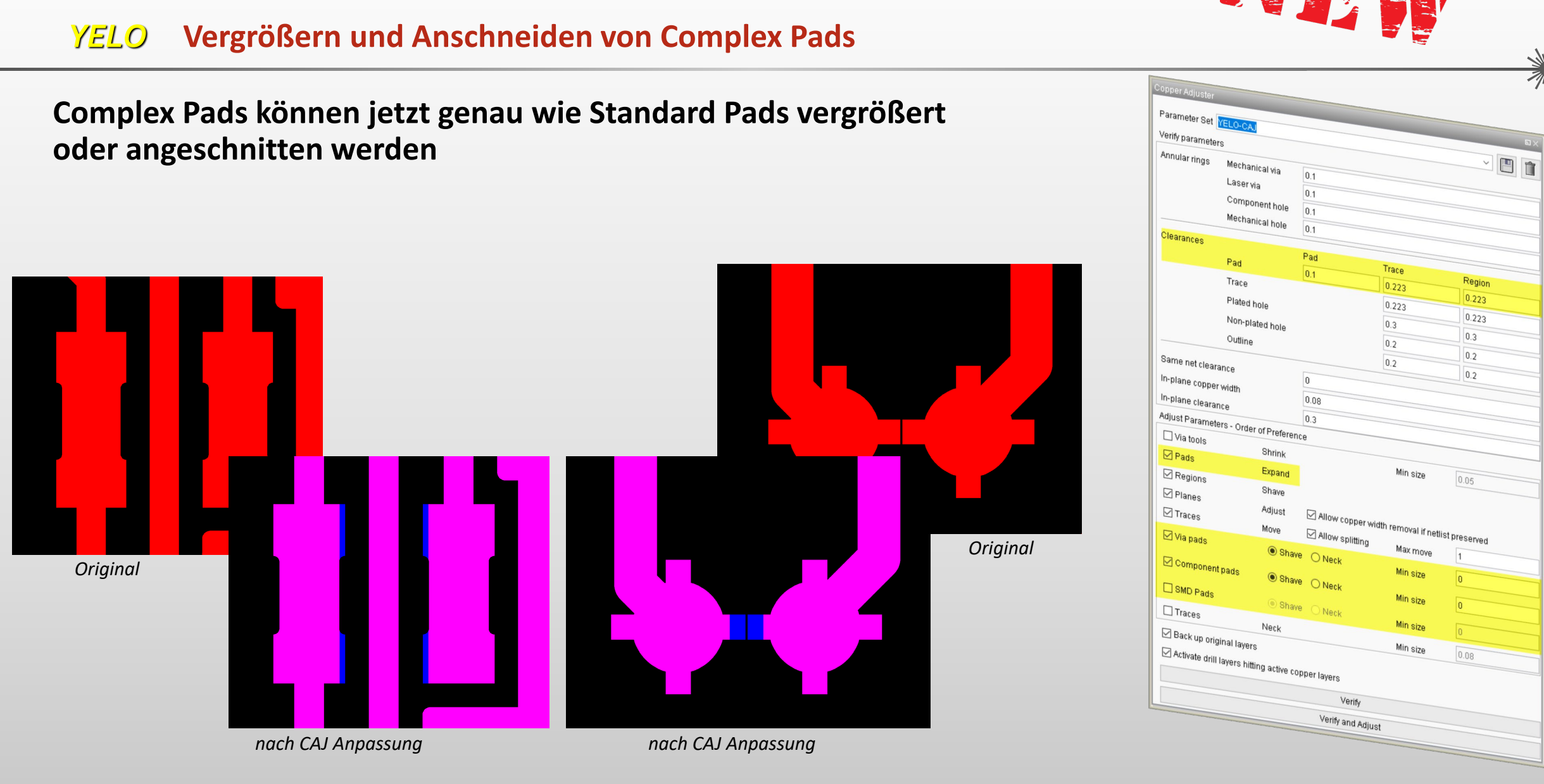

### *YELO* **YELO Markup Farben**

#### **Verwendung der Markup Farben nicht nur in** *YELO*

Die Weiterentwicklung von Markup Assistant erlaubt es die Pad-Type-Farben so lange wie Sie wünschen zu verwenden. Verwenden Sie diese für einen besseren Überblick bei:

- **EXA Zoom in und Zoom out**
- **◆ Vermessungen**
- **❖ Selektionen**

 $\mathcal{L}$  .

**◆ Modifikationen** 

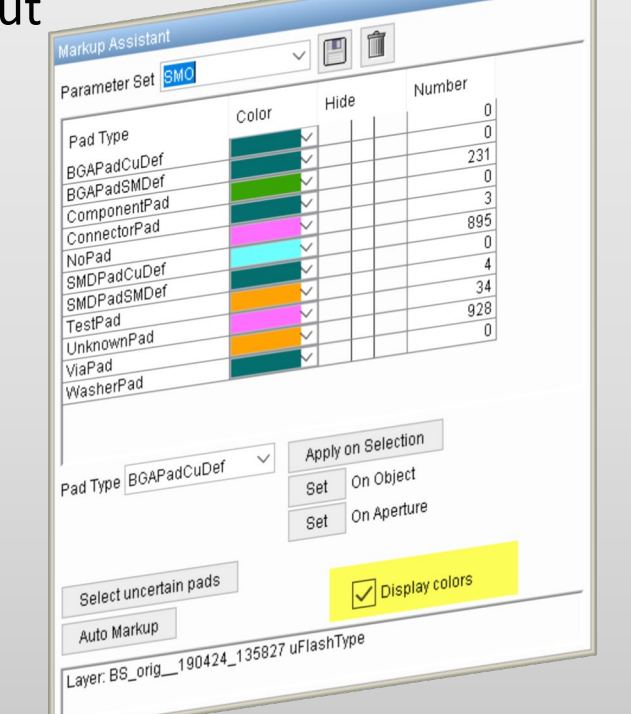

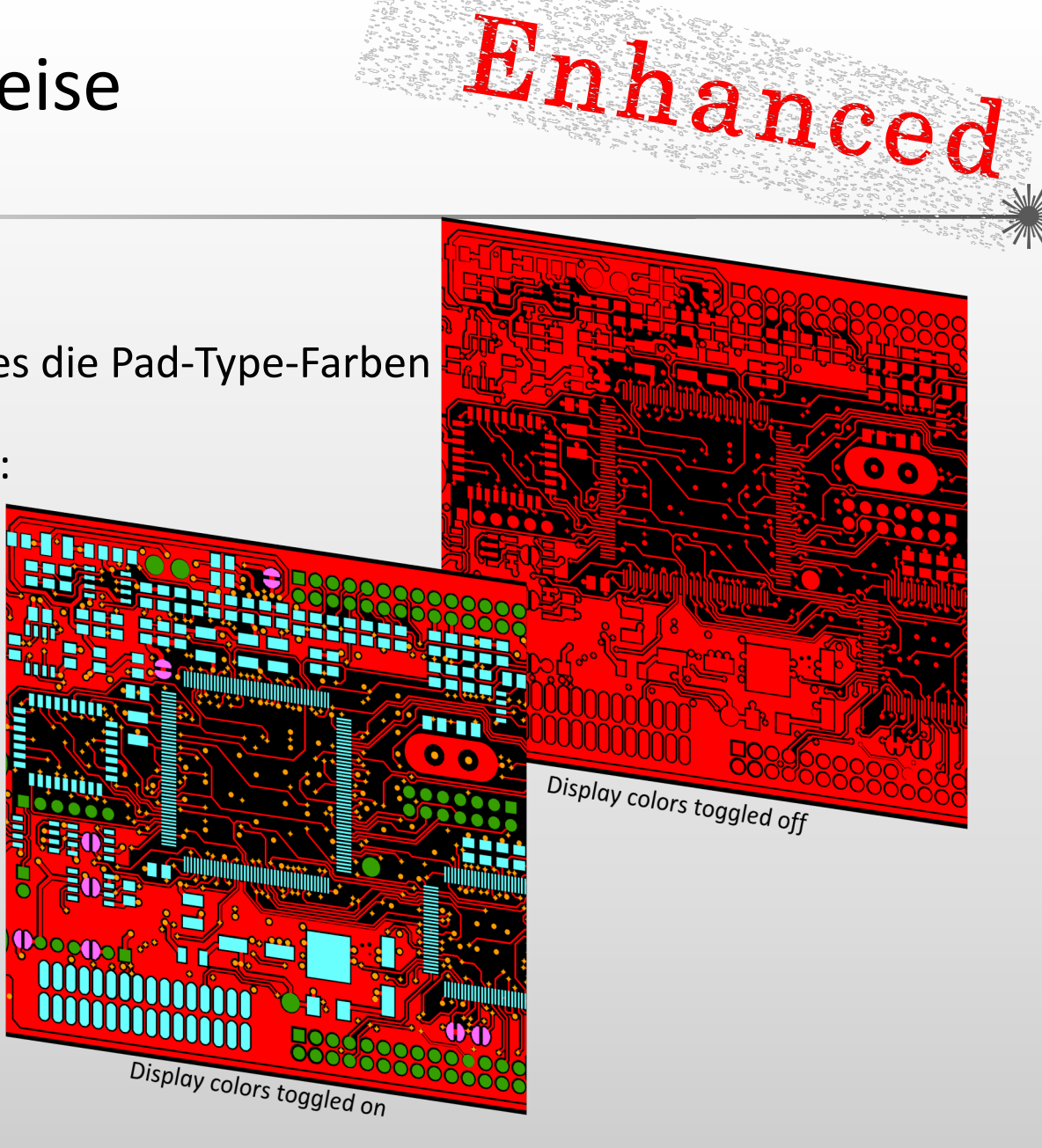

# UcamX v2019.04 Versionshinweise **Wir haben nicht nur neue Dinge hinzugefügt.**<br>Wir haben nicht nur neue Dinge hinzugefügt.<br>Wir haben auch viel Aufwand betrieben, die Prozesse, die bereits in *YELO* existieren, zu verbessern.

*YELO* **Weitere Verbesserungen und Erweiterungen**

**Wir haben nicht nur neue Dinge hinzugefügt.** 

- ◆ Deutlich schnellere Same Net Spacing Berechnung
- **◆ Verbesserte Modifikationen an Regionen**
- Partielles Verschieben der Leiterbahnen um Box, Octagon und Complex Pads herum
- ◆ Neue YELO Attribut Kategorie in Object Attributes. Zur einfacheren Anwendung von YELO Attributen wie z.B. dem Ausschluss-Attribut:

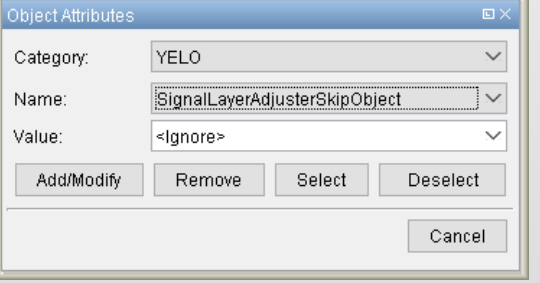

- Erweiterte Methode zum Erweitern/Schrumpfen von Rahmen im LAJ (Legend Adjuster)
- ◆ Zusätzliche Sicherheit im LAJ (legend Adjuster) durch Backup Lagen, die automatisch erstellt werden wenn Lagen modifiziert werden
- Leistungssteigerung aller *YELO* Prozesse

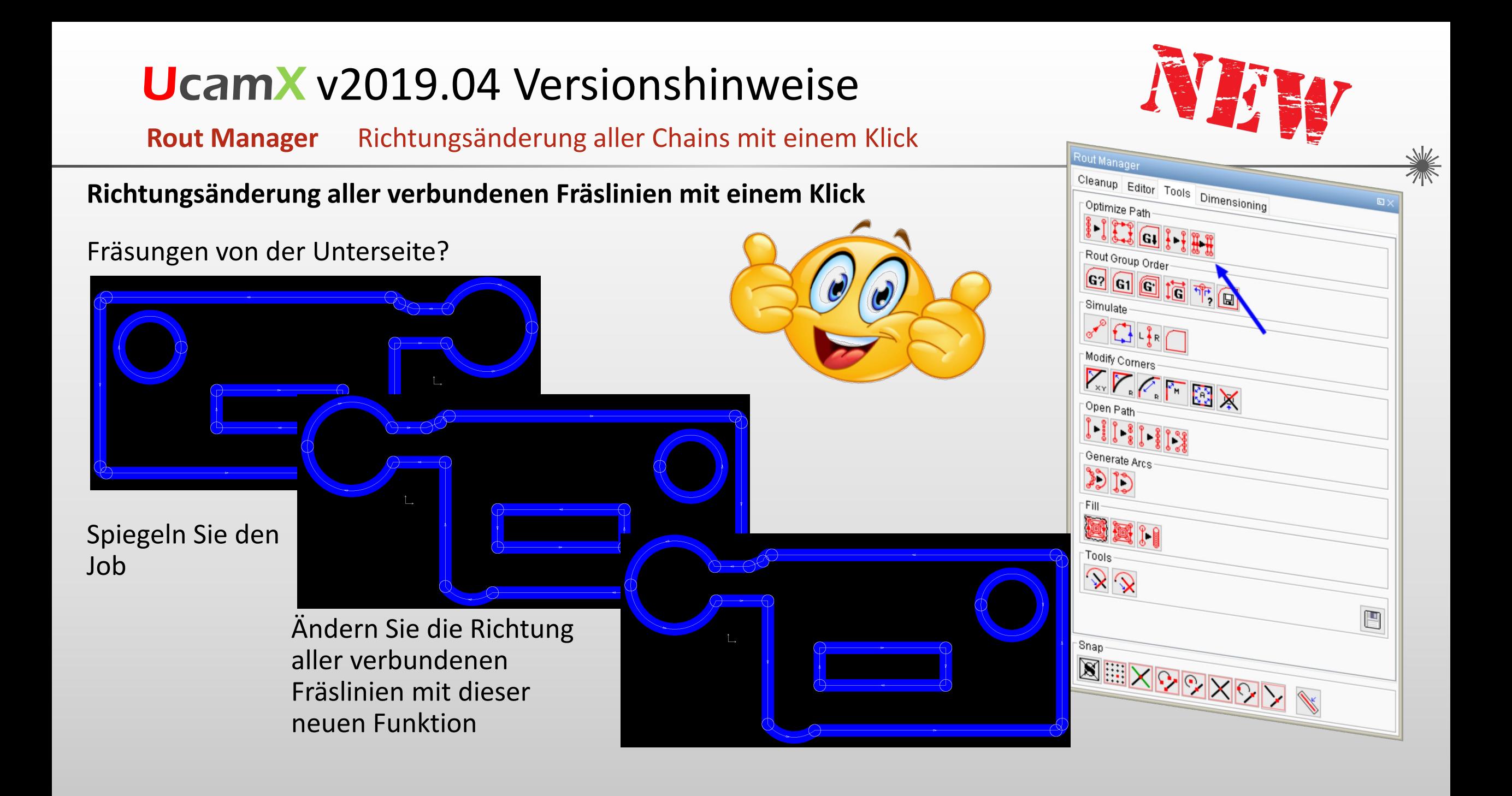

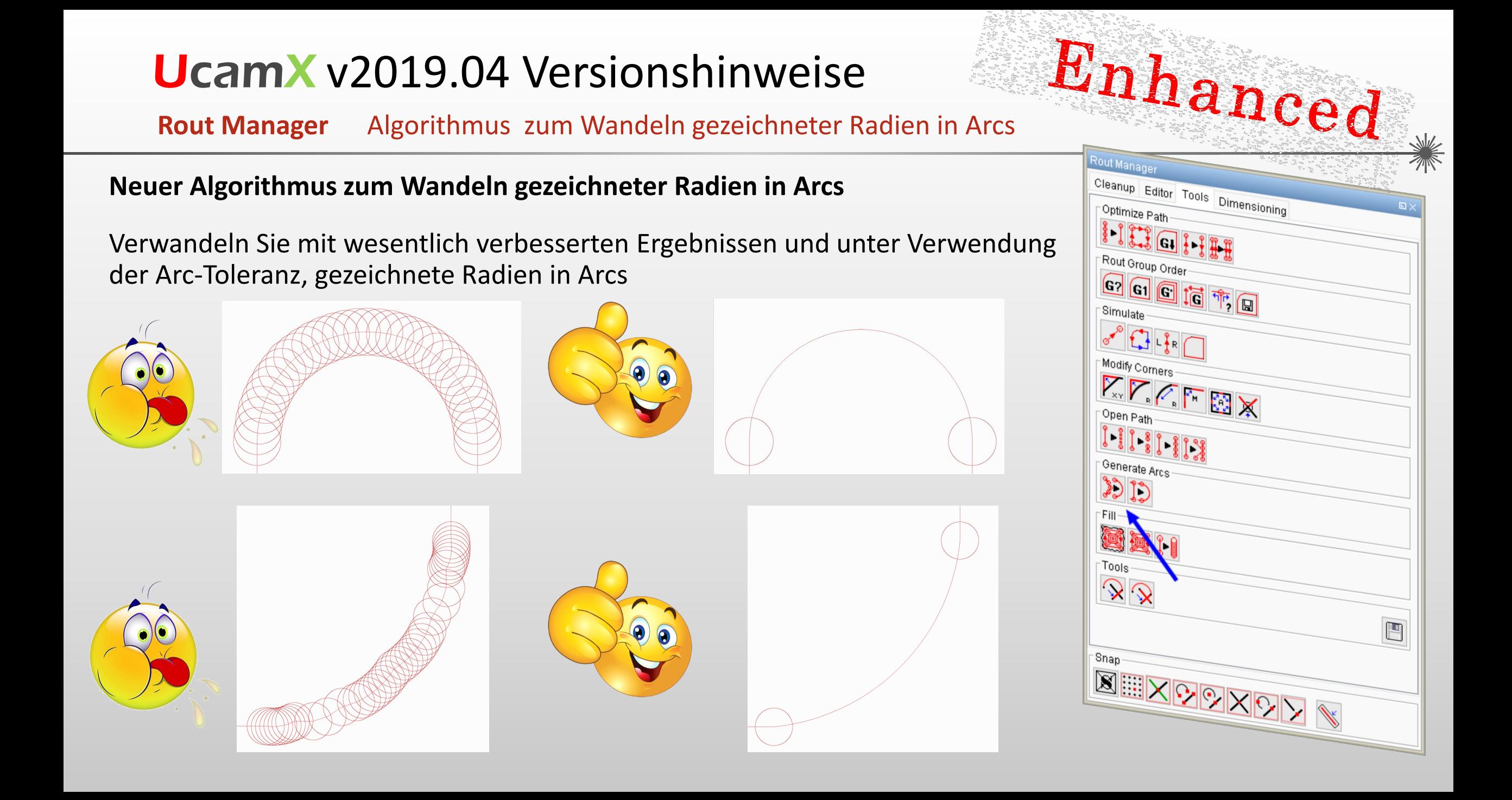

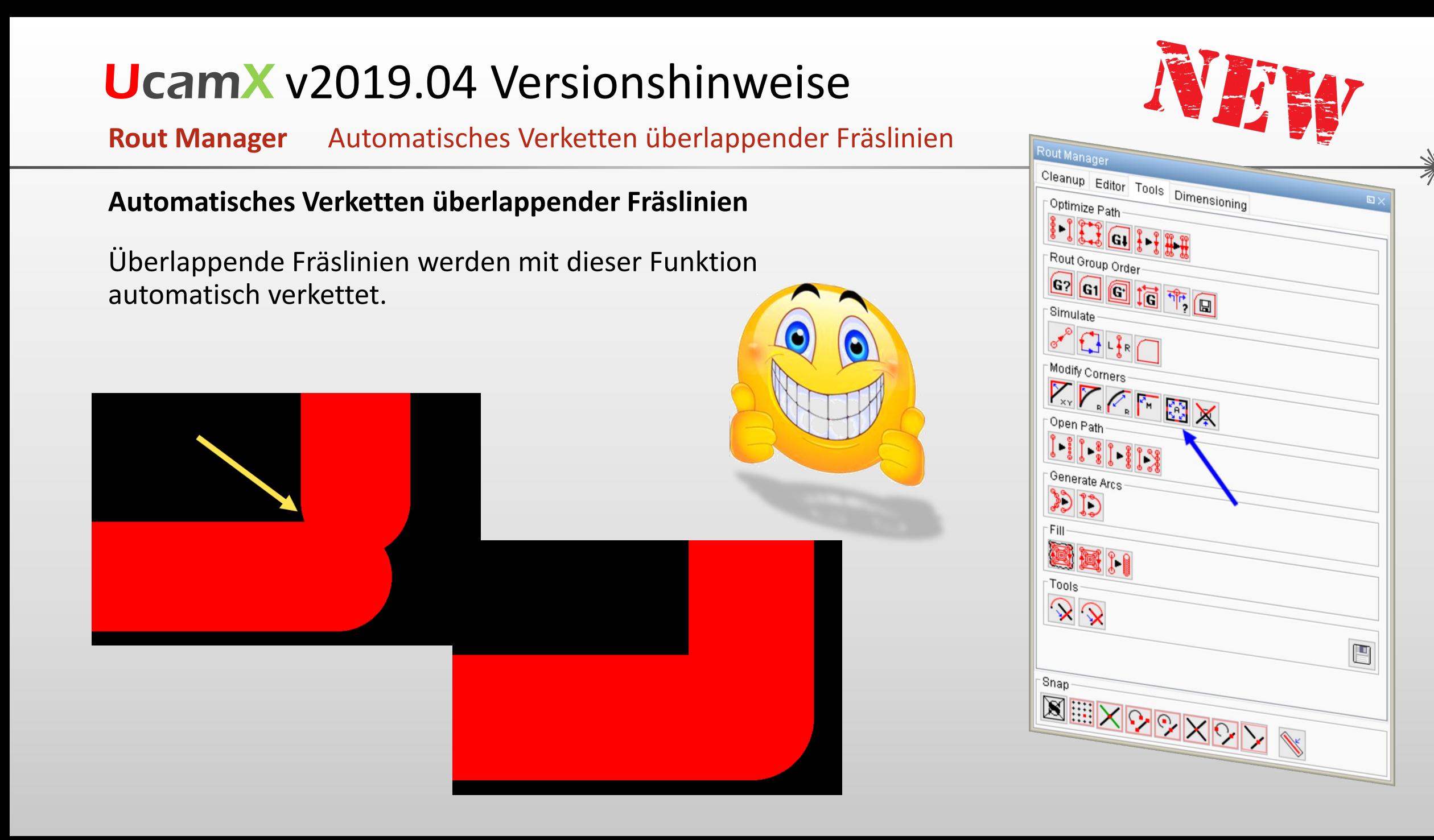

**Rout Manager** Erhaltung der Fräsreihenfolge

#### **Erhaltung der Fräsreihenfolge: Eine sehr wertvolle Hintergrundfunktion**

Anpassungen in der Fräslage ändern die Fräsreihenfolge nicht mehr.

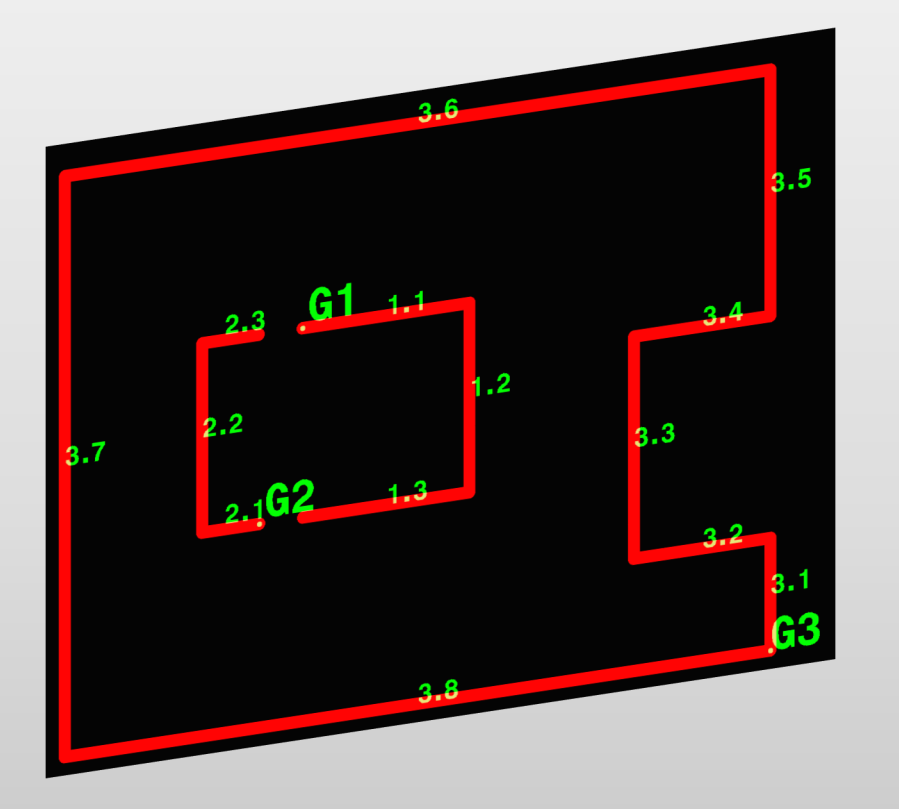

- **EXEC** Keine Änderung der Fräsreihenfolge beim Verlängern oder Verkürzen von Fräslinien oder beim Verändern der Ecken in Schrägen oder Radien
- ◆ Neue Objekte werden in die existierende Reihenfolge eingefügt
- **EXECTE:** Keine Zeitverluste mehr durch manuelle Eingriffe

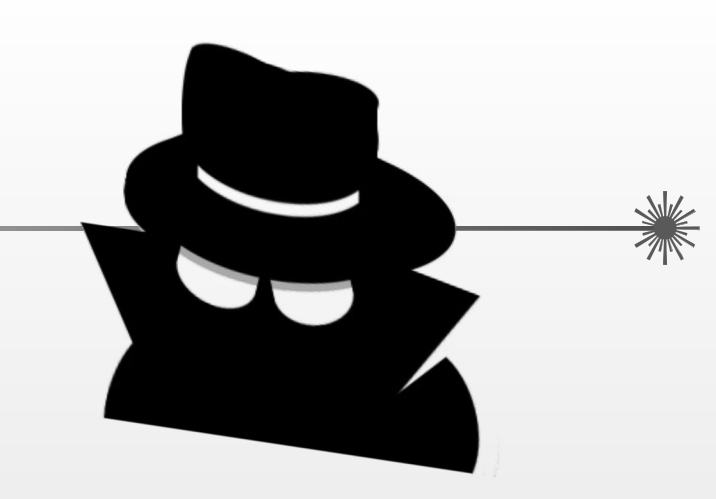

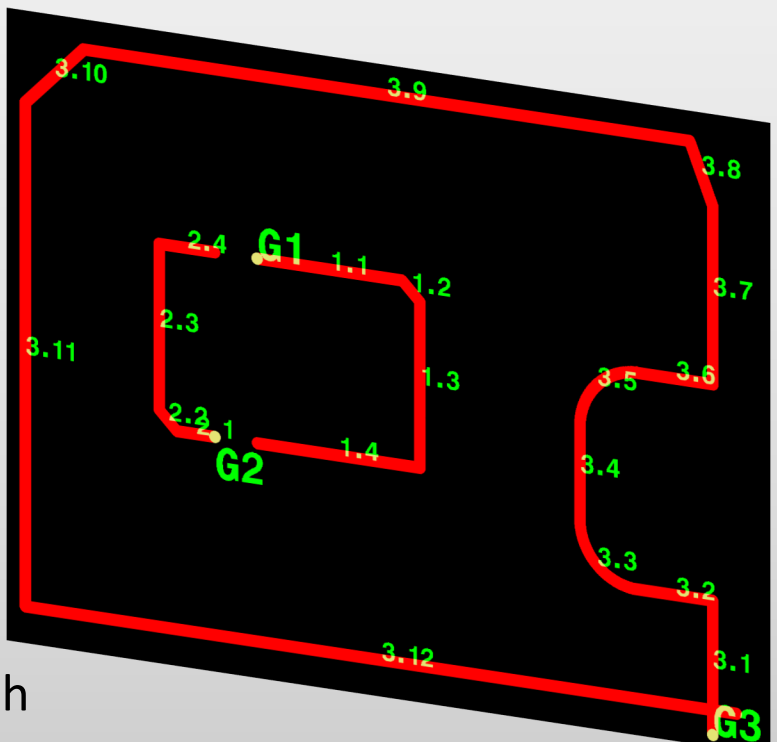

**Rout Manager** Erzwingen des Fräswegs

#### **Erzwingen des Fräswegs**

Diese neue Funktion zeigt die fortlaufenden Nummern des Fräswegs mit der Möglichkeit der individuellen Änderung. Die Reihenfolge des Fräswegs, in nicht eindeutigen Frässituationen, kann jetzt frei festgelegt und gespeichert werden. Beispiel:

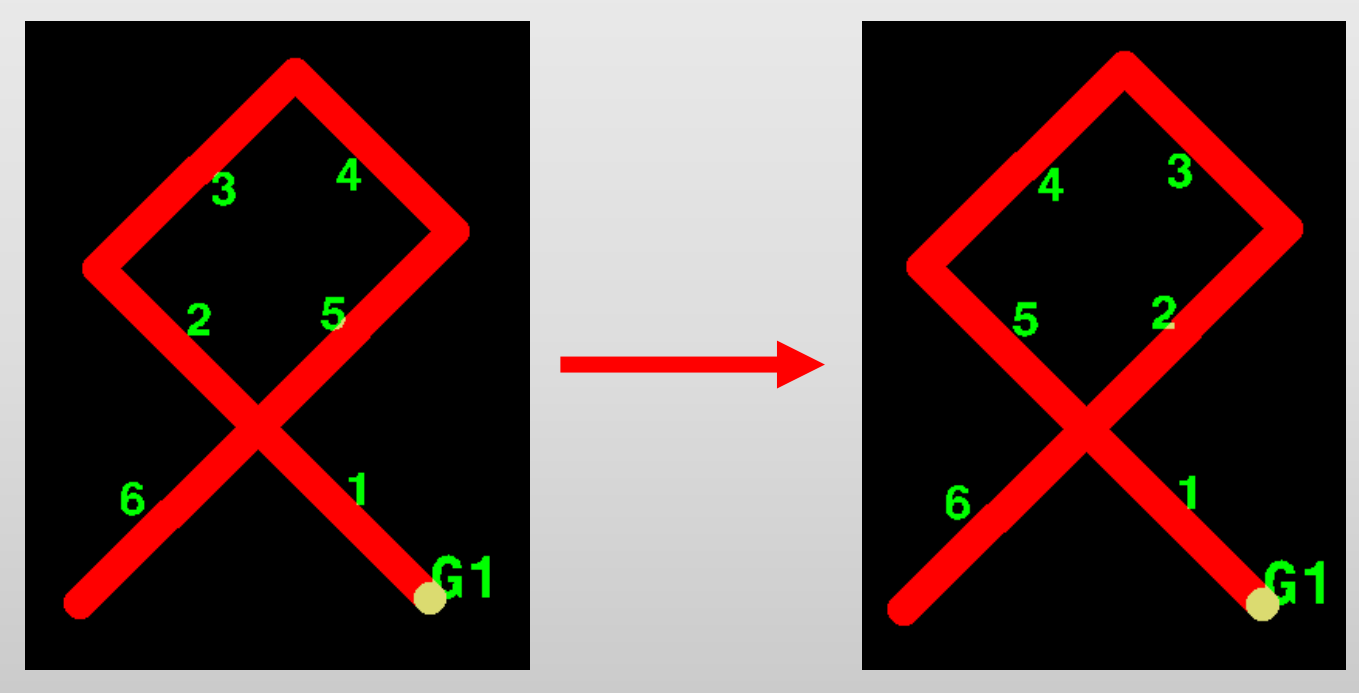

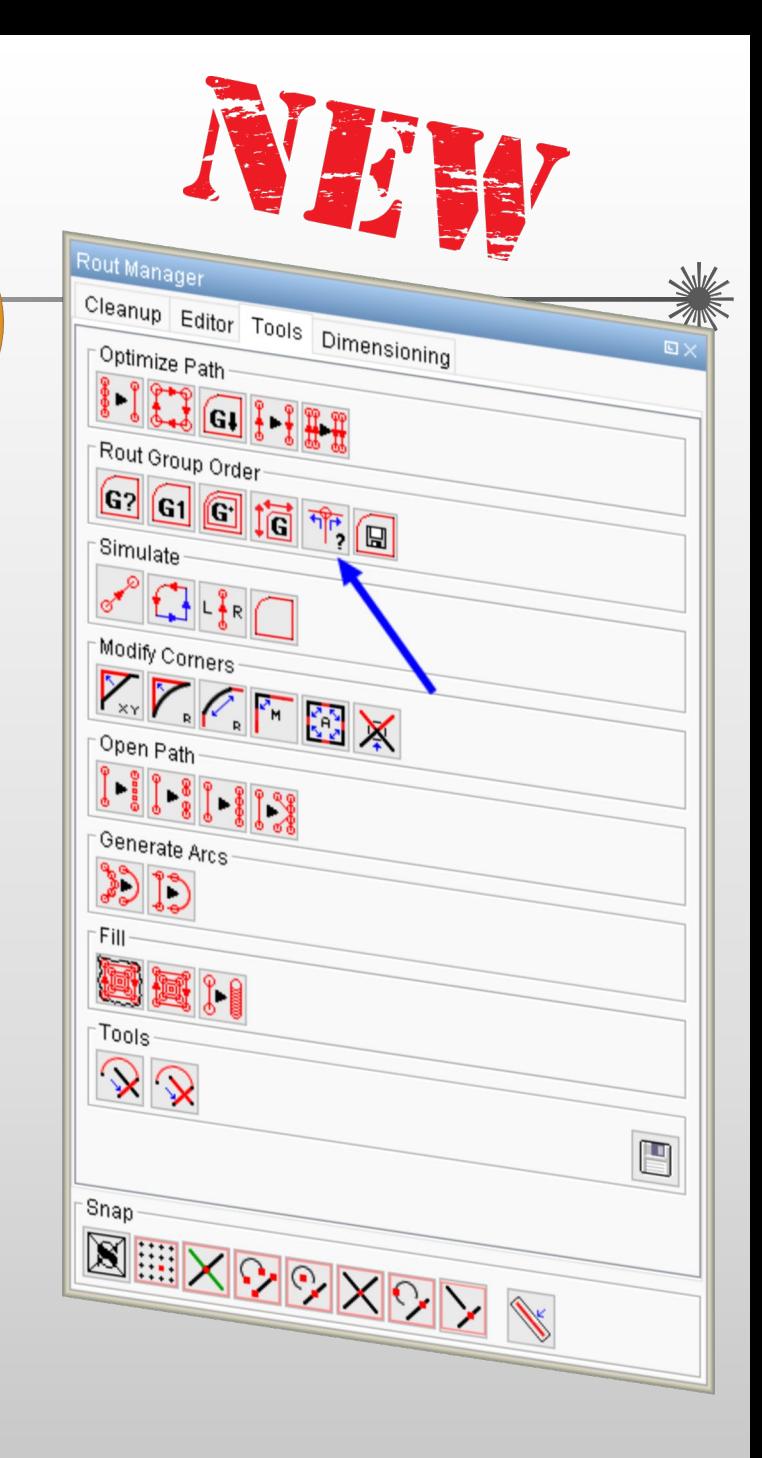

 $\left( \begin{matrix} \bullet \\ \bullet \end{matrix} \right)$ 

### **Rout Manager** Weitere Verbesserungen

1) Detaillierte Voransicht des Fräswegs

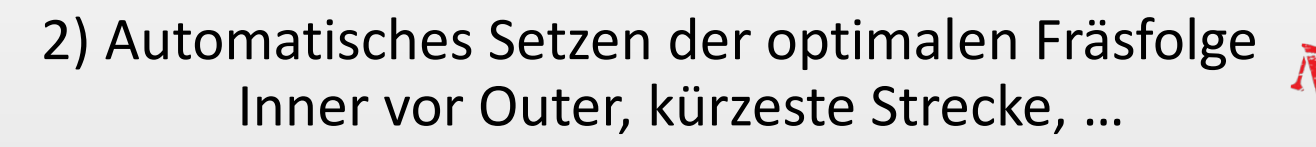

3) Setzen verschiedener Fräsereinlaufmethoden:

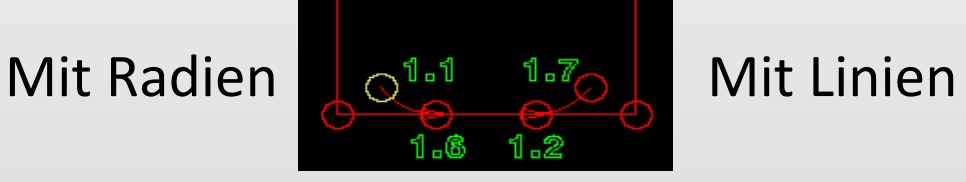

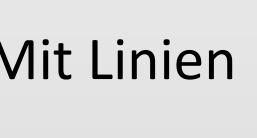

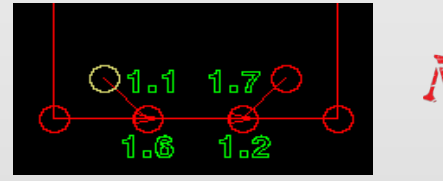

NEW

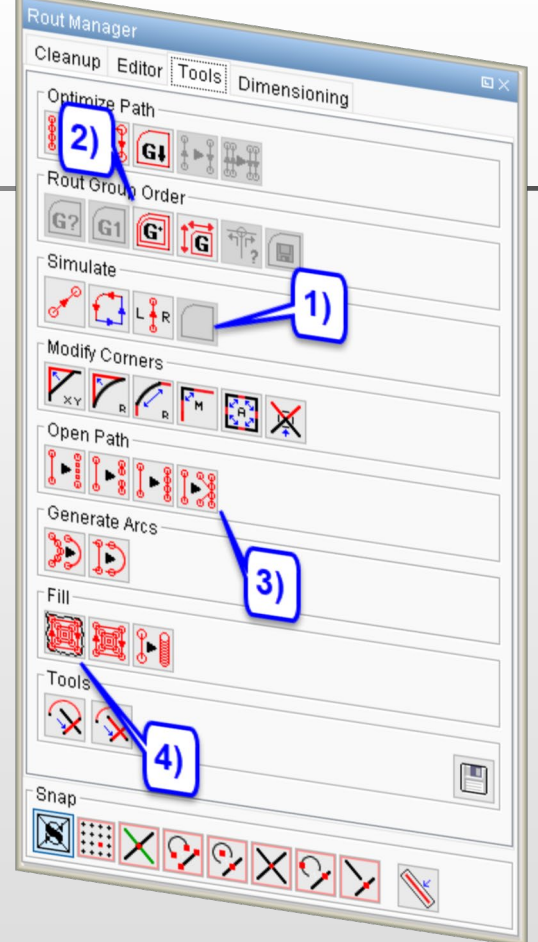

### 4) Zerspanendes Ausfräsen von Durchbrüchen

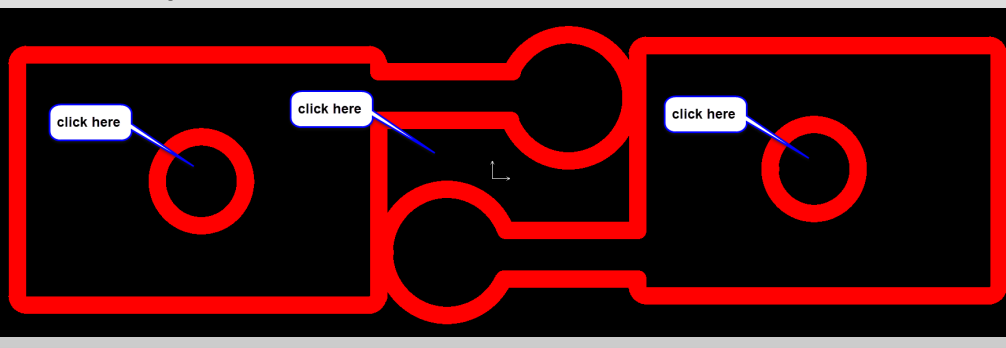

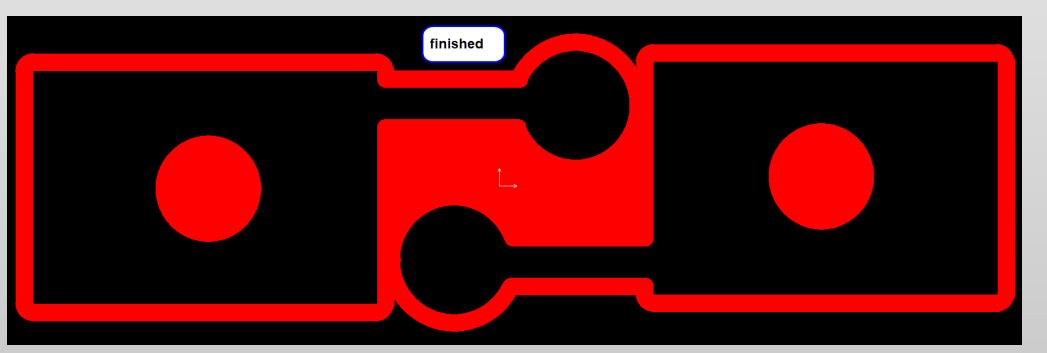

#### **Menu am rechten Mausknopf**

#### **Menu am rechten Mausknopf**

Eine Welt voller Befehle an Ihrer Fingerspitze

- **❖** Vorinstallierte Skripts für: Zoom In, Zoom Out und Total View Copy, Cut und Paste Vermessen von Objekten, Vermessen von Punkten und Vermessen der aktiven Lage(n)
- $\dots$  Erstellen Sie die Skripts. die Sie verwenden möchten und passen Sie das Menu an.
	- o Beispiele für diese Funktion finden Sie unter: \$ETSCAM\_CFG\setup\mousecontrol\
		- Kopieren Sie die .vhs Dateien in ihr: \$HOME\VHS\scripts\
		- Kopieren Sie die .xml Datei in ihr: \$HOME\VHS\
		- Passen Sie die Pfade in der .xml Datei an

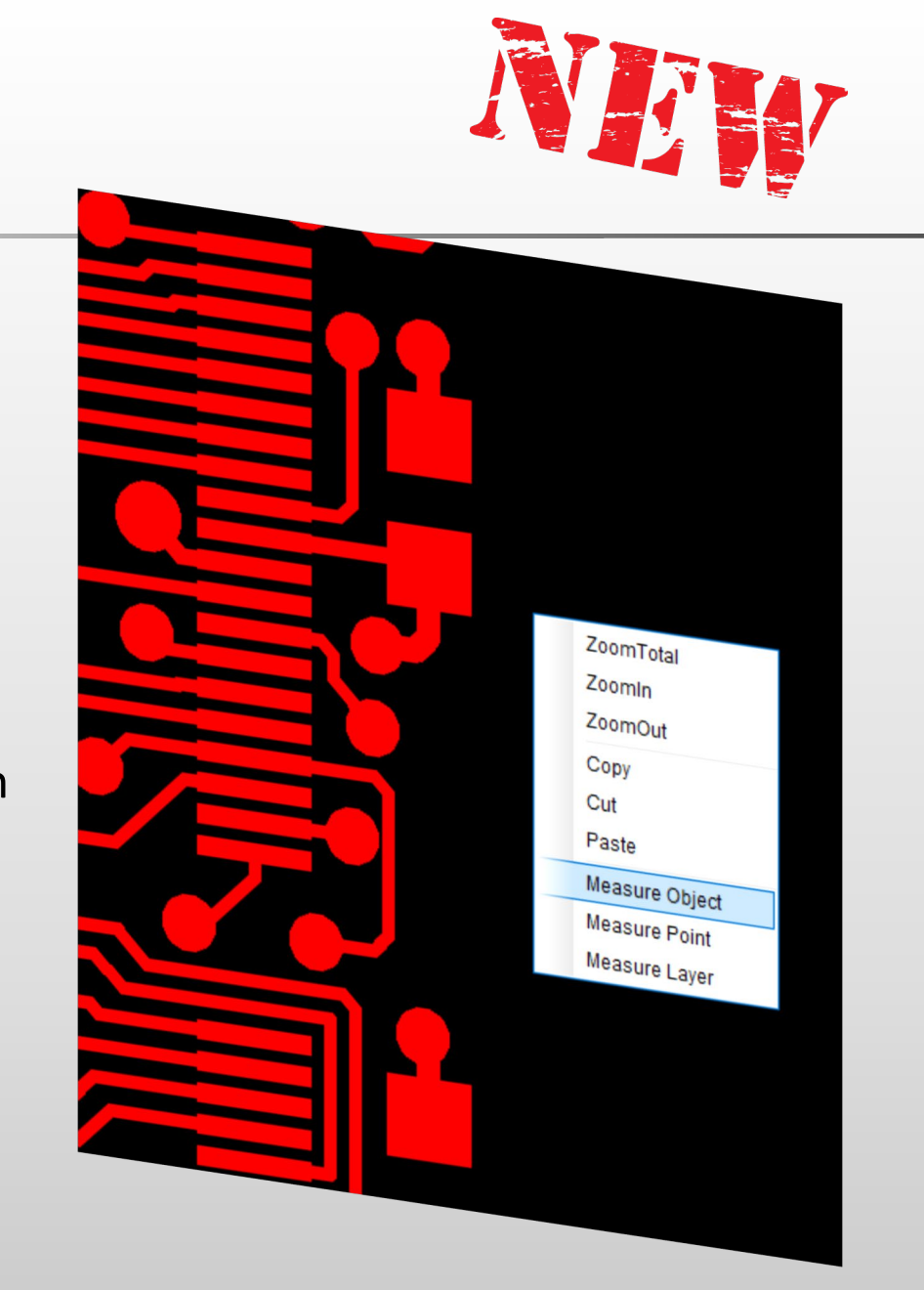

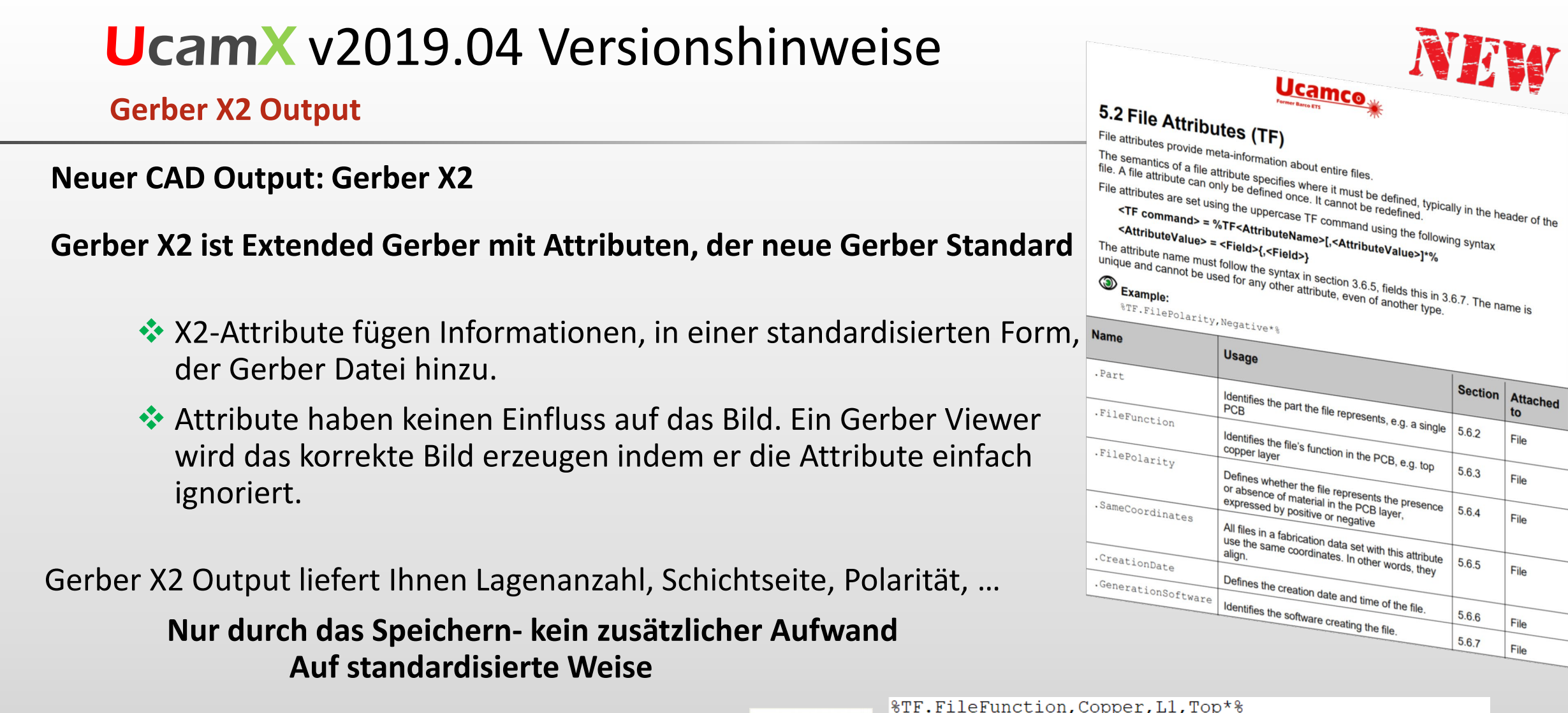

G04 Generated by UcamX, v2019.04-190430 on 2019.4.11\*  $8FSLAX26Y26*$  $8MOIN*8$ 

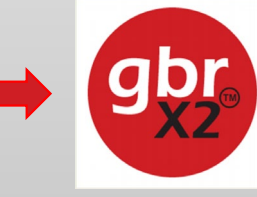

%TF. FileFunction, Copper, L1, Top\*% %TF. FilePolarity, Positive\*% %TF.SameCoordinates, 0QXDCPi8FDQk26qQ2XOPSxsnmyOGr4P\*% %TF.CreationDate, 2019-04-11T09:27:16+0200\*% %TF.GenerationSoftware, Ucamco, UcamX, v2019.04-190430\*% %FSLAX26Y26\*%  $%MOTN*$ 

Attached

to

File

File

File

File

File

File

#### **Secure Etch Compensation**

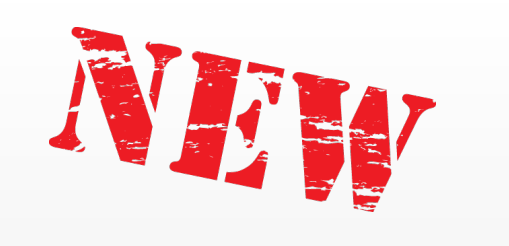

### **Zusätzliche Sicherheitsfunktion in SEC (Secure Etch Compensation)**

Um die Sicherheit bei der Verwendung von SEC zu erhöhen, wird der Prozess nun automatisch durch unser bewährtes Net-Compare-Verfahren geprüft.

- Bevor der SEC Prozess startet wird eine Referenz-Netzliste erzeugt
- **A** Nach Beendigung des Prozesses wird eine neue Netzliste erzeugt
- **SEC startet automatisch den Netzlistenvergleich als Teil** des Prozesses und gibt eine Rückmeldung über den Status der Netzliste

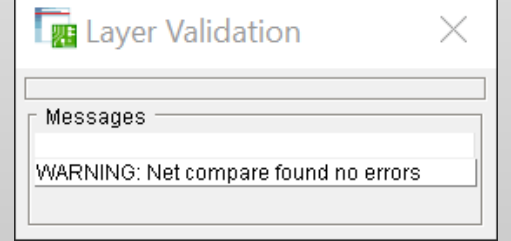

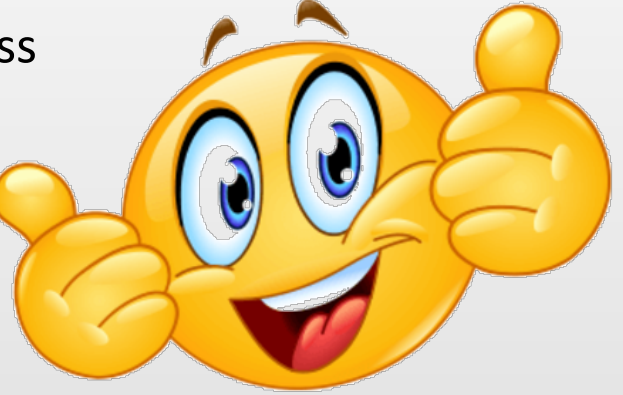

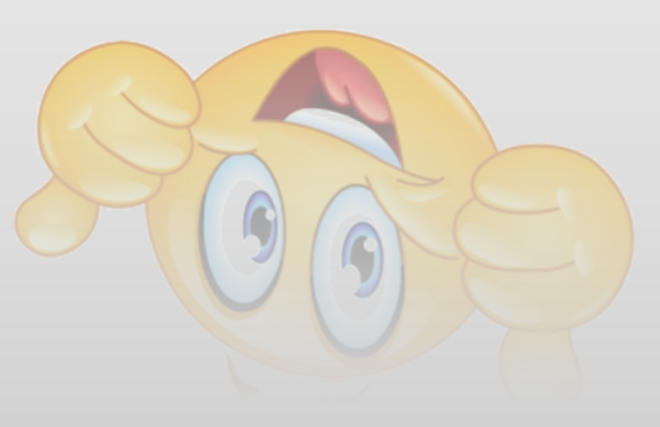

#### **und mehr …**

UcamX v2019.04 beinhaltet eine große Anzahl an Codefixes, die auf dem Ihrem Feedback an unsere Hotline basieren.

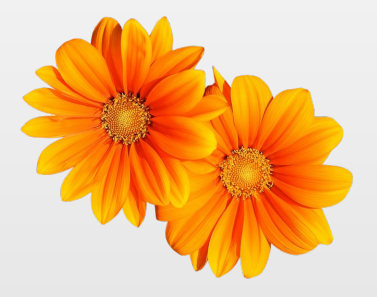

Ihre beständige Unterstützung ist unsere Motivation es noch besser zu machen. Vielen Dank!

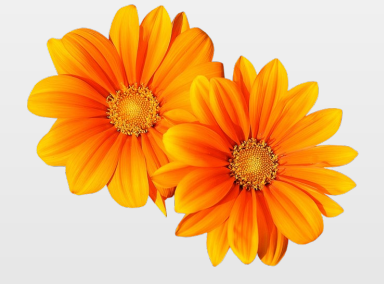

Wir empfehlen, möglichst bald auf diese Version zu aktualisieren.

Wenn Sie noch eine ältere Version von UcamX oder Ucam einsetzen, können Sie sich über die Release Notes und Codefixes der vorangegangenen Versionen informieren.

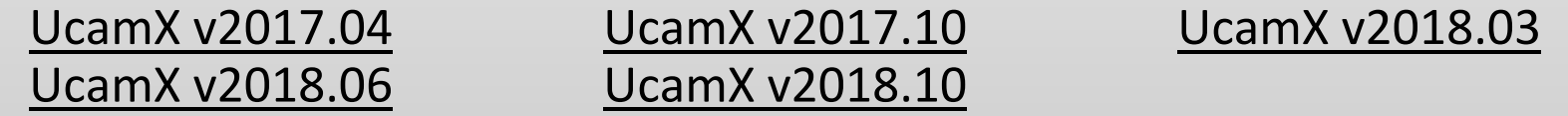

Alle Versionshinweise und Code-Fixes stehen auf der [Downloads](http://www.ucamco.com/downloads) Seite der Ucamco Homepage zur Verfügung.

#### © Copyright Ucamco NV, Gent, Belgium

All rights reserved. This material, information and instructions for use contained herein are the property of Ucamco. The material, information and instructions are provided on an AS IS basis without warranty of any kind. There are no warranties granted or extended by this document. Furthermore Ucamco does not warrant, guarantee or make any representations regarding the use, or the results of the use of the software or the information contained herein. Ucamco shall not be liable for any direct, indirect, consequential or incidental damages arising out of the use or inability to use the software or the information contained herein. The information contained herein is subject to change without prior notice. Revisions may be issued from time to time to advise of such

changes and/or additions.

No part of this document may be reproduced, stored in a data base or retrieval system, or published, in any form or in any way, electronically, mechanically, by print, photo print, microfilm or any other means without prior written permission from Ucamco. This document supersedes all previous versions.

All product names cited are trademarks or registered trademarks of their respective owners.